## **hcp**ttle icpttle icpttle ich is the set of the set of the set of the set of the set of the set of the set of the set of the set of the set of the set of the set of the set of the set of the set of the set of the set of t

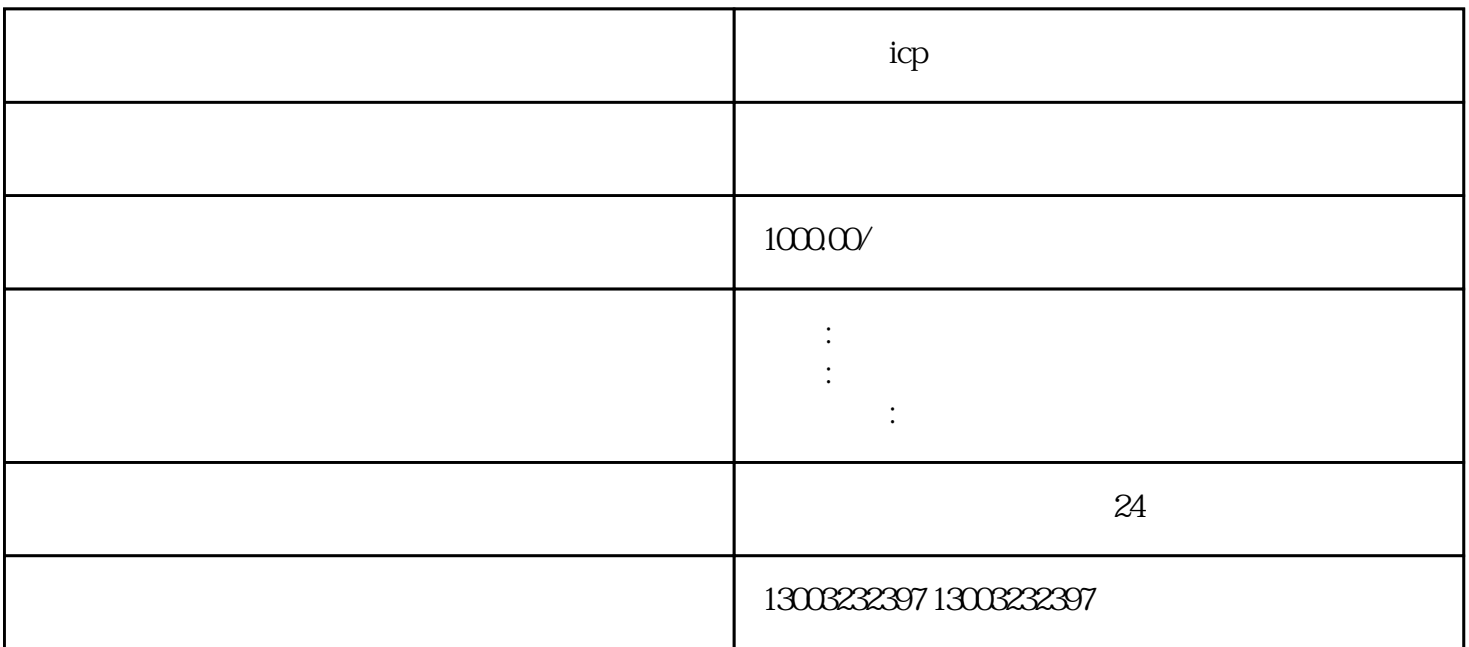

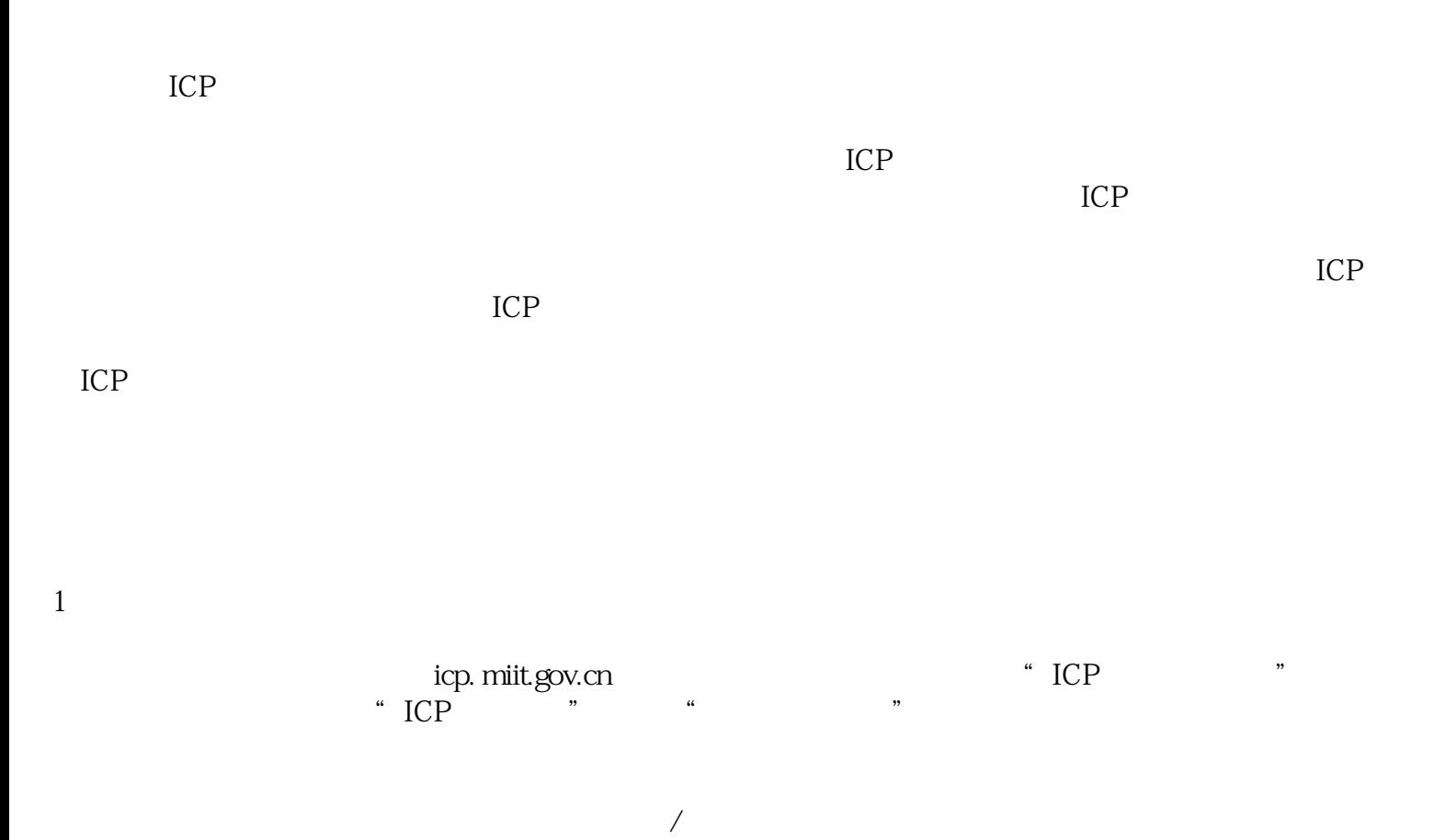

 $2<sub>l</sub>$ 

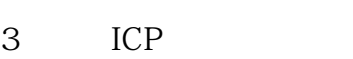

 $1$  $2<sub>l</sub>$  $"ICP"$ ,  $"ICP"$ 

 $3 \sim$ 

ICP  $\approx 500$  $80\qquad 30\qquad 30$ 

收费不超过5元;其它每次收费不超过10元。 ICP 【小于3个问答】 ICP ICP MIIT NIIT  $ICP$  and  $ICP$ ICP  $/$ ICP ICP IP ICP

 $1$ , 2, etc.  $\frac{1}{2}$ 3. Processes and ICP and the ICP in the ICP

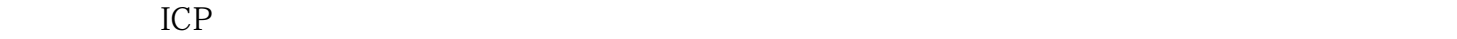

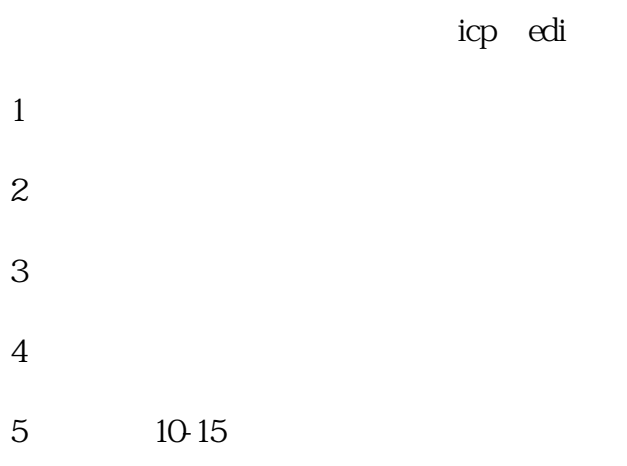